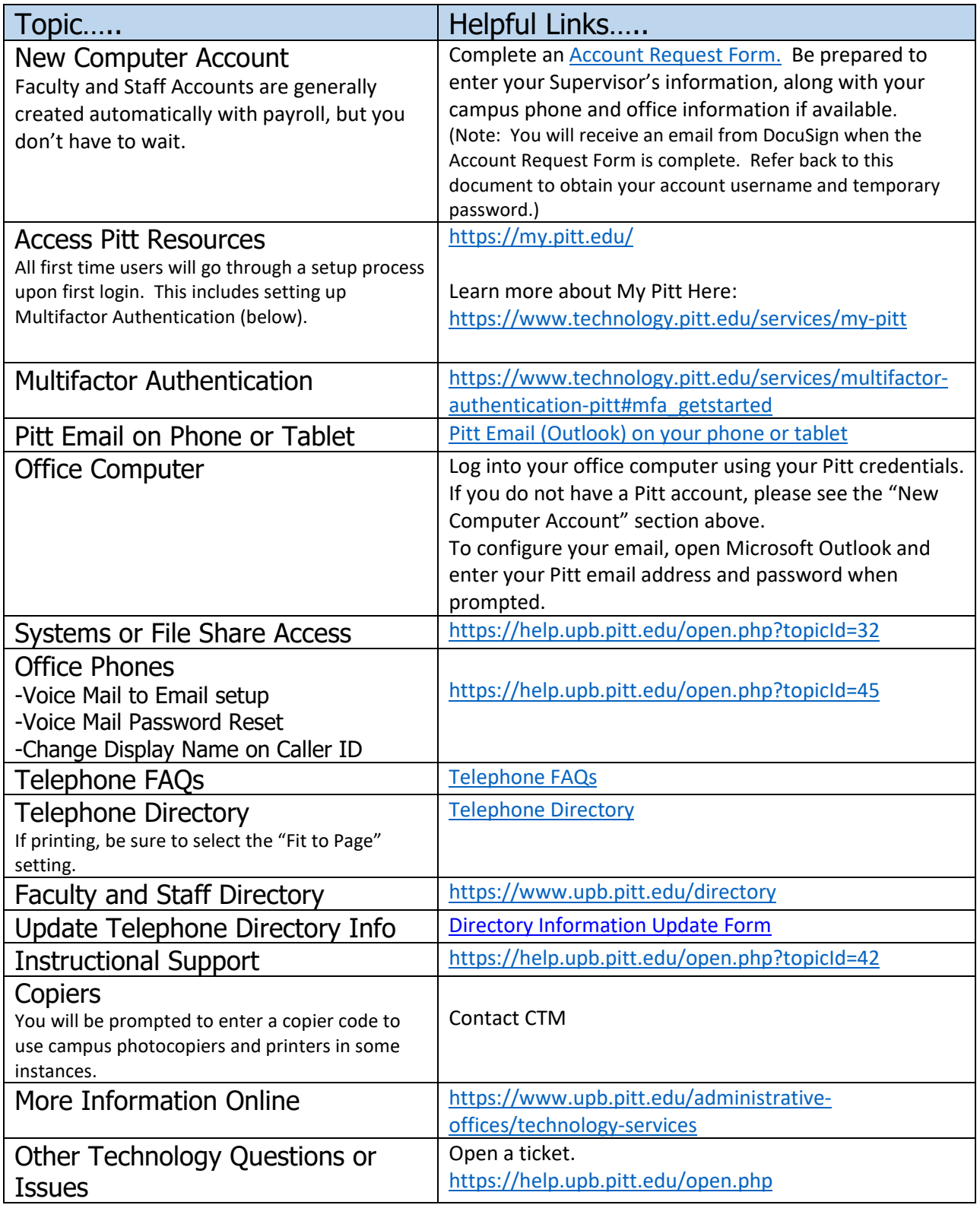

CTM Services 269 Duke Hall (814) 362-7660 [upbhelp@pitt.edu](mailto:upbhelp@pitt.edu)